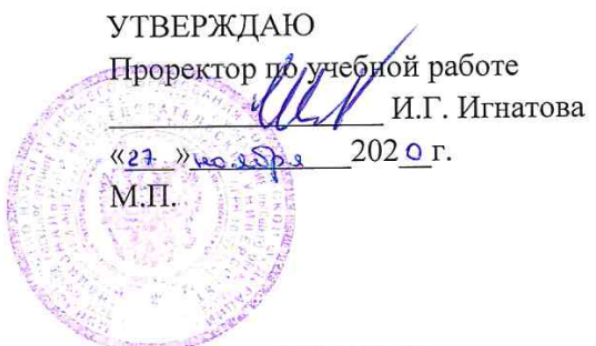

## **РАБОЧАЯ ПРОГРАММА УЧЕБНОЙ ДИСЦИПЛИНЫ**

«Электронная техника» Направление подготовки –38.03.02 «Менеджмент» Направленность (профиль)– «Маркетинг и управление инновационными проектами»

Москва 2020

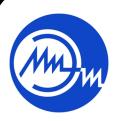

 ДОКУМЕНТ ПОДПИСАН ЭЛЕКТРОННОЙ ПОДПИСЬЮ

Сертификат: 021B3F91004AAD61874DBC90987DB30618 Владелец: Беспалов Владимир Александрович Действителен: с 17.06.2021 до 17.06.2022

### **1. ПЕРЕЧЕНЬ ПЛАНИРУЕМЫХ РЕЗУЛЬТАТОВ ОБУЧЕНИЯ**

Дисциплина участвует в формировании следующих компетенций образовательных программ:

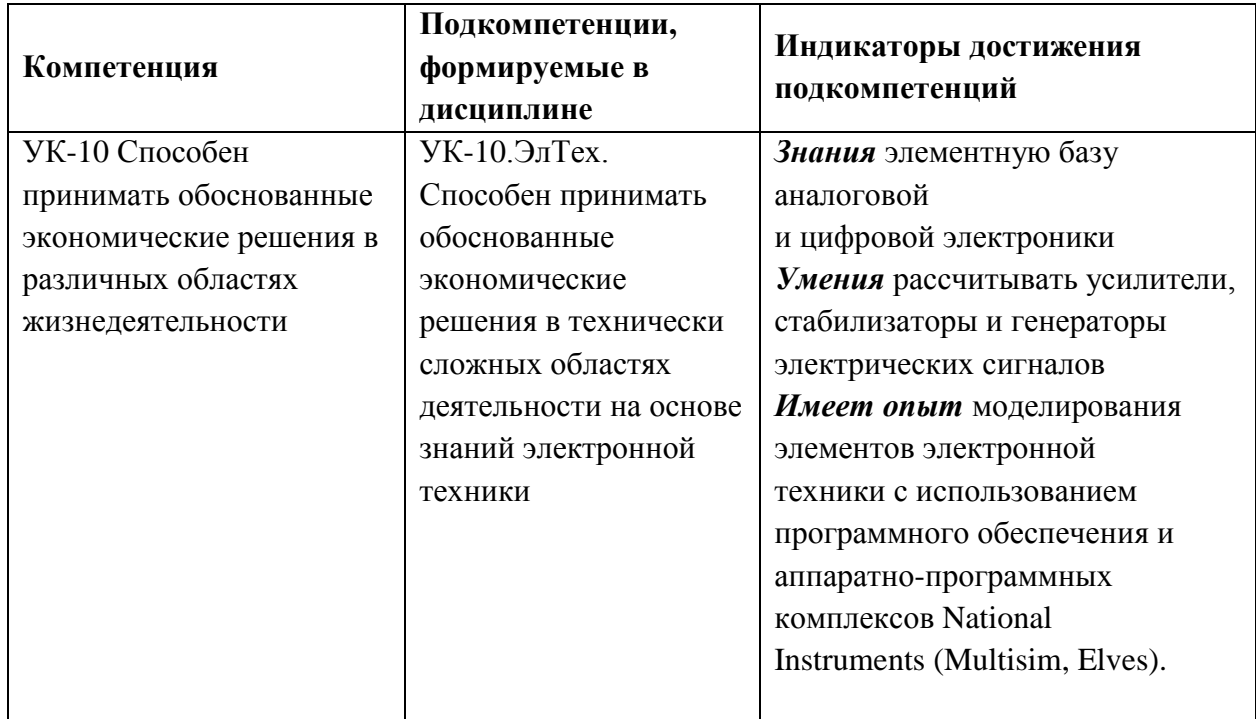

#### **2. МЕСТО ДИСЦИПЛИНЫ В СТРУКТУРЕ ОБРАЗОВАТЕЛЬНОЙ ПРОГРАММЫ**

Дисциплина входит в часть, формируемую участниками образовательных отношений Блока 1 «Дисциплины (модули)» образовательной программы.

Входные требования к дисциплине – необходимы компетенции в области электротехники, электроники, аналоговой техники, теории вероятностей и статистики*.*

|      |        |                           |                             | Контактная работа |                                        |                                                      |                                          |                                  |
|------|--------|---------------------------|-----------------------------|-------------------|----------------------------------------|------------------------------------------------------|------------------------------------------|----------------------------------|
| Kypc | еместр | рудоёмко<br>Общая<br>(BE) | трудоёмко<br>бщая<br>(часы) | часы<br>екции     | (430c)<br><b>Іабораторны</b><br>работы | $(43\text{c}^2)$<br>рактически<br><b>HATENH</b><br>я | Самостоятельная<br>(43CL)<br>ಷ<br>работ: | ದ<br>Б<br>ромежуто<br>аттестация |
|      | 4      | 3                         | 108                         | 32                | 16                                     |                                                      | 60                                       | 3a                               |

**3. ОБЪЕМ ДИСЦИПЛИНЫ И ВИДЫ УЧЕБНОЙ РАБОТЫ**

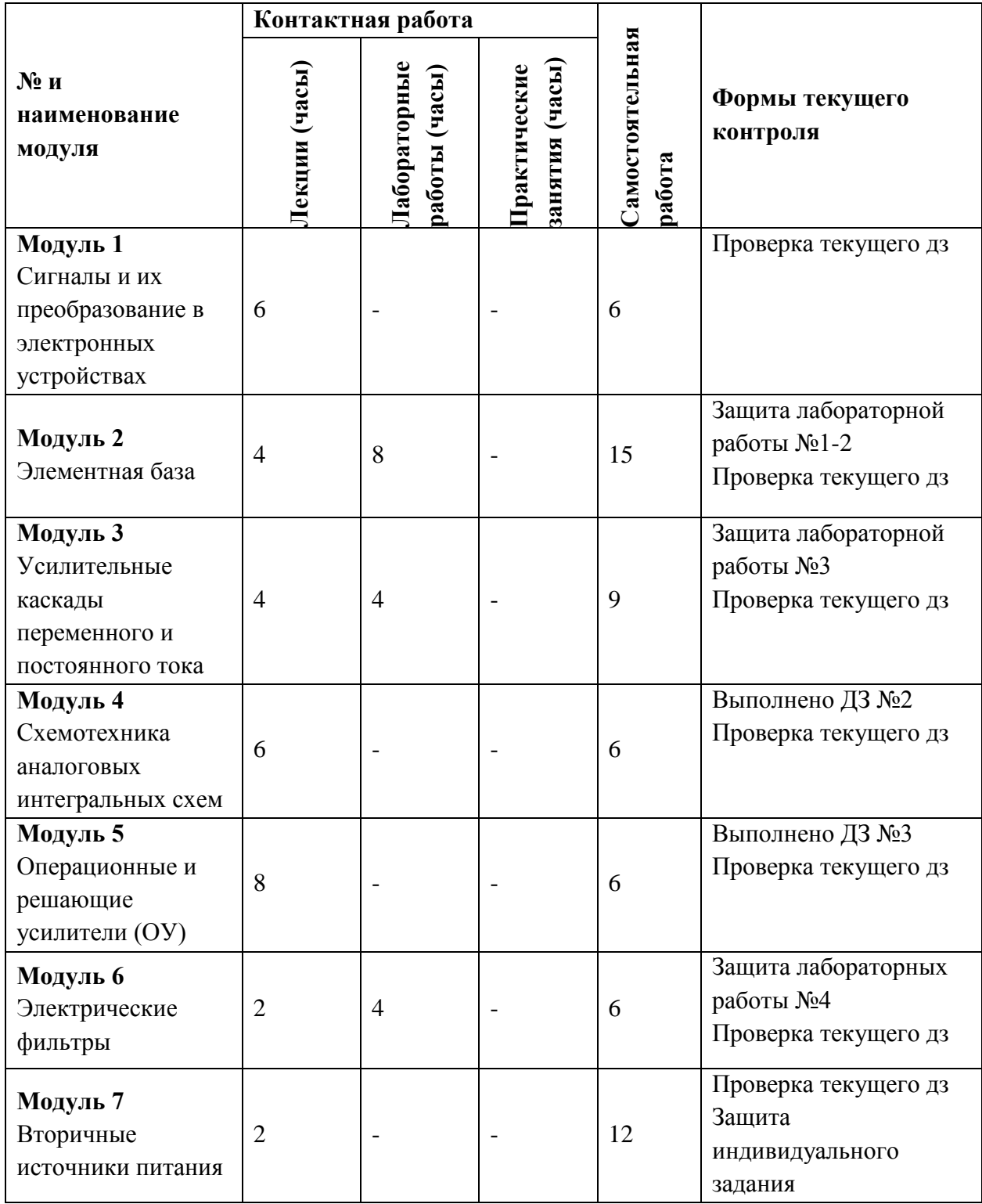

# **4. СОДЕРЖАНИЕ ДИСЦИПЛИНЫ**

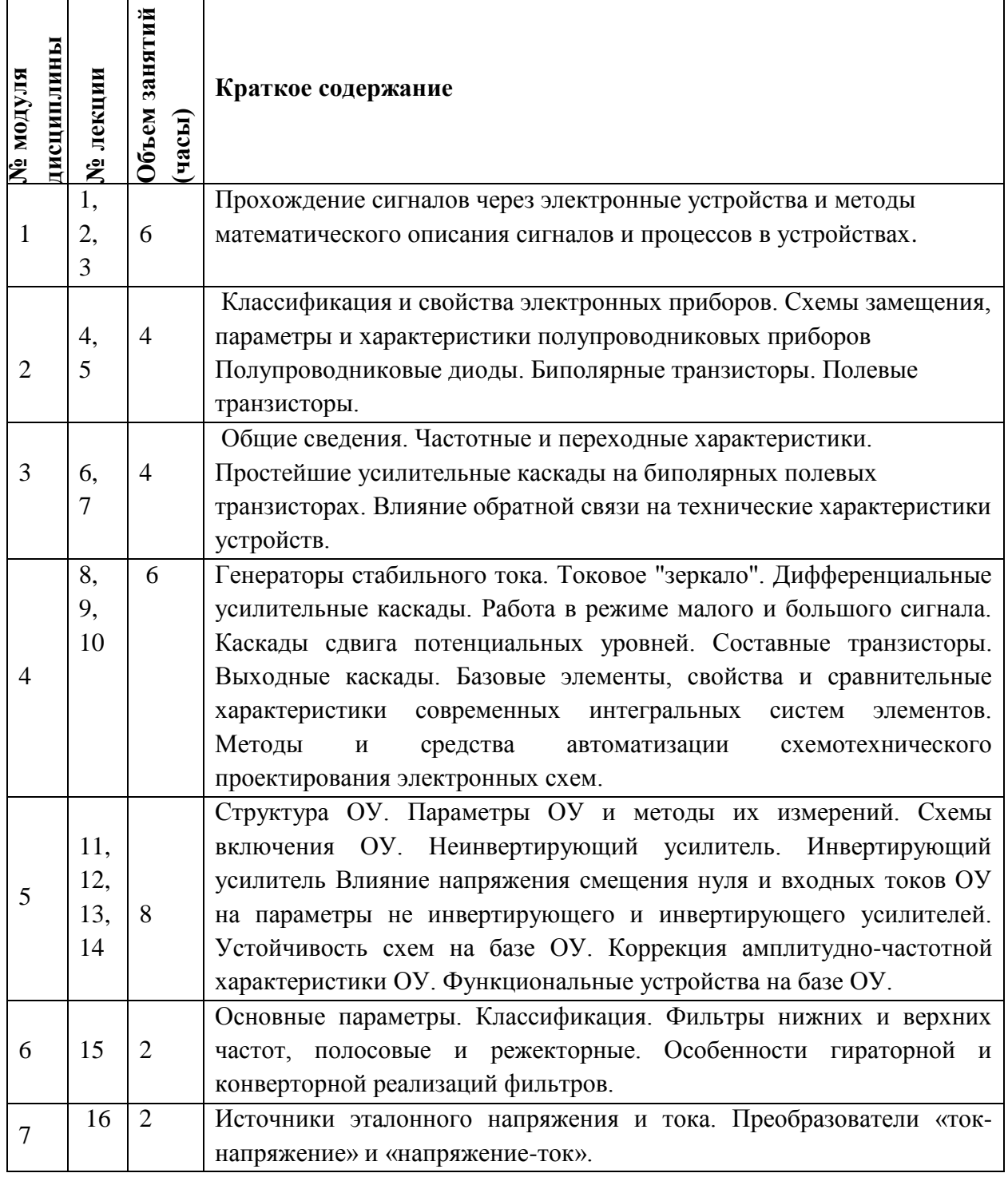

### **4.1. Лекционные занятия**

## **4.2. Практические занятия**

*Не предусмотрены*

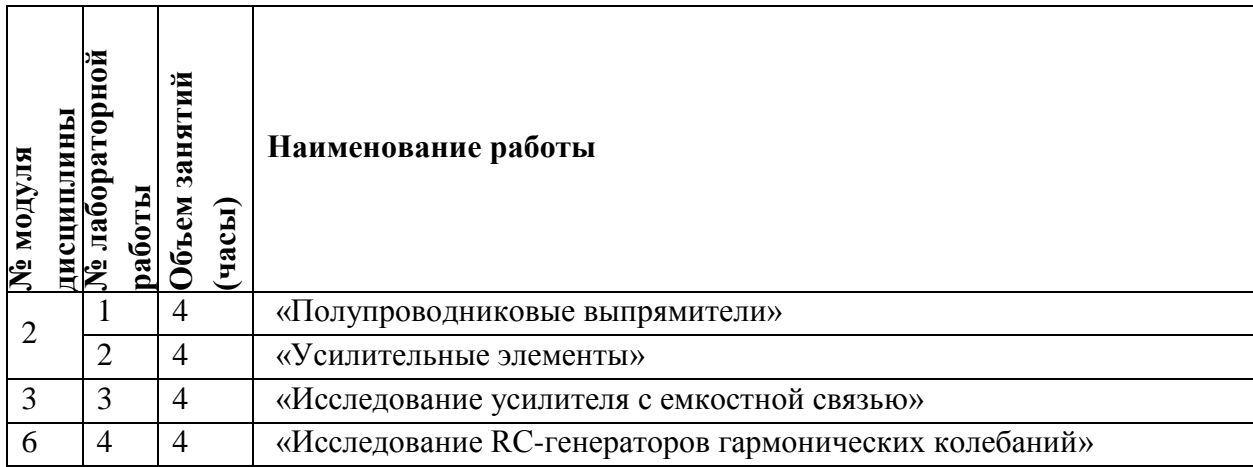

# **4.3. Лабораторные работы**

## **4.4. Самостоятельная работа студентов**

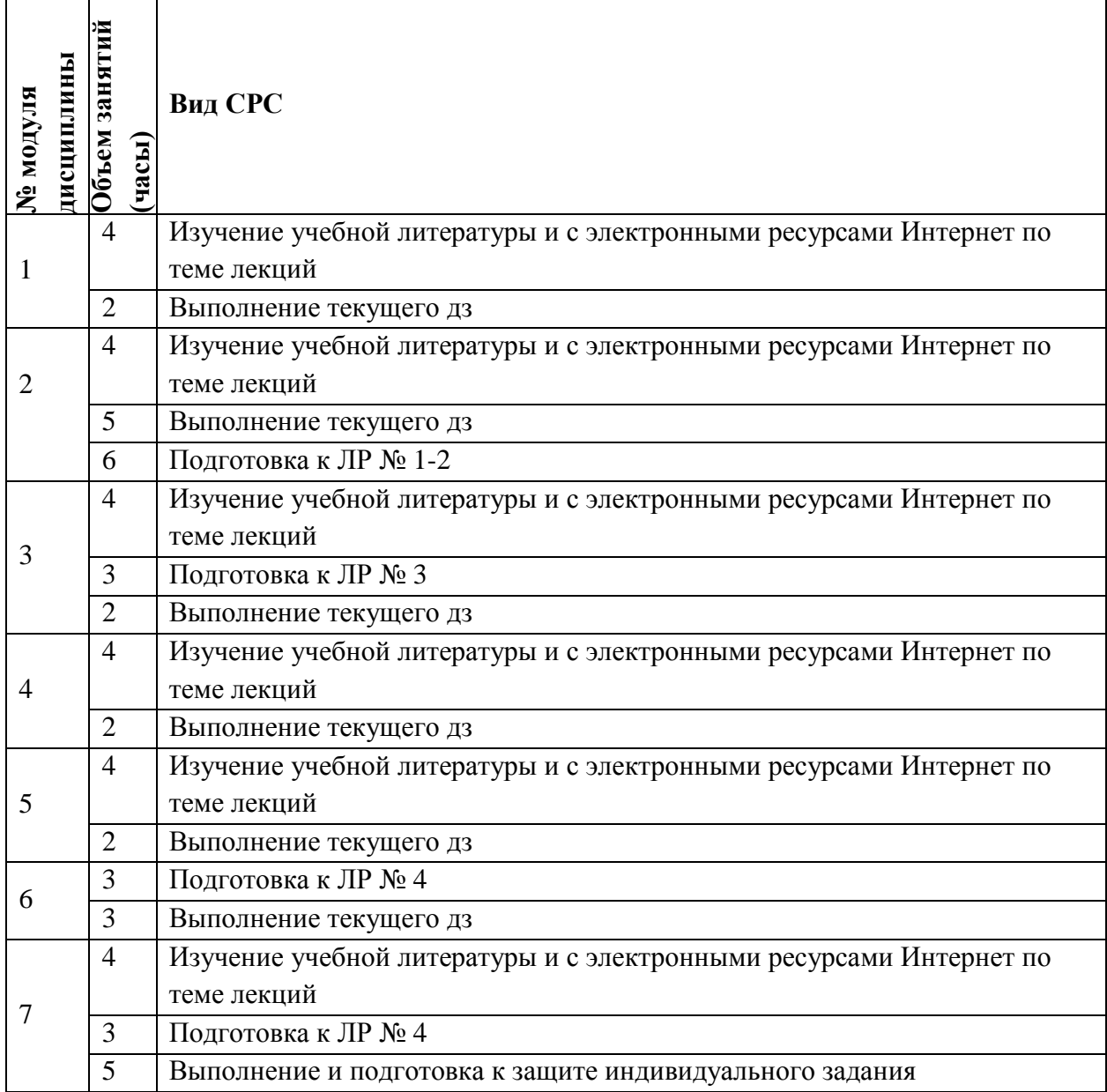

**4.5. Примерная тематика курсовых работ (проектов)**

*Не предусмотрены*

## **5. ПЕРЕЧЕНЬ УЧЕБНО-МЕТОДИЧЕСКОГО ОБЕСПЕЧЕНИЯ ДЛЯ САМОСТОЯТЕЛЬНОЙ РАБОТЫ**

Учебно-методическое обеспечение для самостоятельной работы студентов в составе УМК дисциплины (ОРИОКС// URL: , [http://orioks.miet.ru/\)](http://orioks.miet.ru/):

- Методические указания студентам по изучению дисциплины
- Презентационный материал к лекциям,
- Методические указания по выполнению домашних заданий по курсу
- Материалы для выполнения индивидуального задания:
- Лабораторный практикум по курсу

*СРС:* **варианты заданий/(или контрольных вопросов)** для зачета

## **6. ПЕРЕЧЕНЬ УЧЕБНОЙ ЛИТЕРАТУРЫ Литература**

1. Гусев В.Г. Электроника и микропроцессорная техника (для бакалавров) : Учеб. пособие / В.Г. Гусев. - М. : Кнорус, 2018. - URL: https://www.book.ru/book/926521 (дата обращения: 01.09.2019). - ISBN 978-5-406-06106-0.

2. Хоровиц П. Искусство схемотехники : [монография] / П. Хоровиц, У. Хилл; Пер. с англ. - 7-е изд. - М. : БИНОМ, 2015. - 704 с. - ISBN 978-5-9518-0351-1; ISBN 978-0- 521-37095-7 : 1130-00.

3. Титце У. Полупроводниковая схемотехника : Пер. с нем. Т. 1 / У. Титце, К. Шенк. - М. : ДМК Пресс, 2009. - 832 с. - (Схемотехника). - URL: https://e.lanbook.com/book/915 (дата обращения: 07.012.2020). - ISBN 978-5-94120-200-3. - Текст : электронный.

## **7. ПЕРЕЧЕНЬ ПРОФЕССИОНАЛЬНЫХБАЗ ДАННЫХ, ИНФОРМАЦИОННЫХ СПРАВОЧНЫХ СИСТЕМ**

- 1. IEEE/IET Electronic Library (IEL) [Электронный ресурс] = IEEE Xplore : Электронная библиотека. - USA ; UK, 1998-. - URL:<https://ieeexplore.ieee.org/Xplore/home.jsp> (дата обращения : 28.10.2020). - Режим доступа: из локальной сети НИУ МИЭТ в рамках проекта «Национальная подписка»
- 2. Лань : Электронно-библиотечная система Издательства Лань. СПб., 2011-. URL: https://e.lanbook.com (дата обращения: 28.10.2020). - Режим доступа: для авторизированных пользователей МИЭТ
- 3. Юрайт : Электронно-библиотечная система : образовательная платформа. Москва, 2013 - . - URL: https://urait.ru/ (дата обращения : 05.11.2020); Режим доступа: для авторизированных пользователей МИЭТ.

## **8. ОБРАЗОВАТЕЛЬНЫЕ ТЕХНОЛОГИИ**

В ходе реализации дисциплины используется **смешанное обучение**, в основе которого лежит интеграция технологий традиционного и электронного освоения компетенций, в частности за счет использования таких инструментов как видеолекции, онлайн тестирование, взаимодействие со студентами в электронной образовательной среде.

Освоение образовательной программы обеспечивается ресурсами электронной информационно-образовательной среды ОРИОКС.

Для взаимодействия студентов с преподавателем используются сервисы обратной связи: раздел ОРИОКС «Домашние задания», электронная почта, сервисы видеоконференцсвязи и социальные сети.

При проведении занятий и для самостоятельной работы используются **внешние электронные ресурсы** в формах электронных компонентов видео-сервисов:

Лекция по биполярным транзисторам -

[https://youtu.be/yrbpYj\\_pFzs](https://youtu.be/yrbpYj_pFzs)

Лекция по каскадам усиления мощности -

<https://youtu.be/Ahy-fHjWfk4>

 Лекция по операционным усилителям <https://youtu.be/WWanpaopZo4>

 Лекция по активным фильтрам <https://youtu.be/digi5XWjpt4>

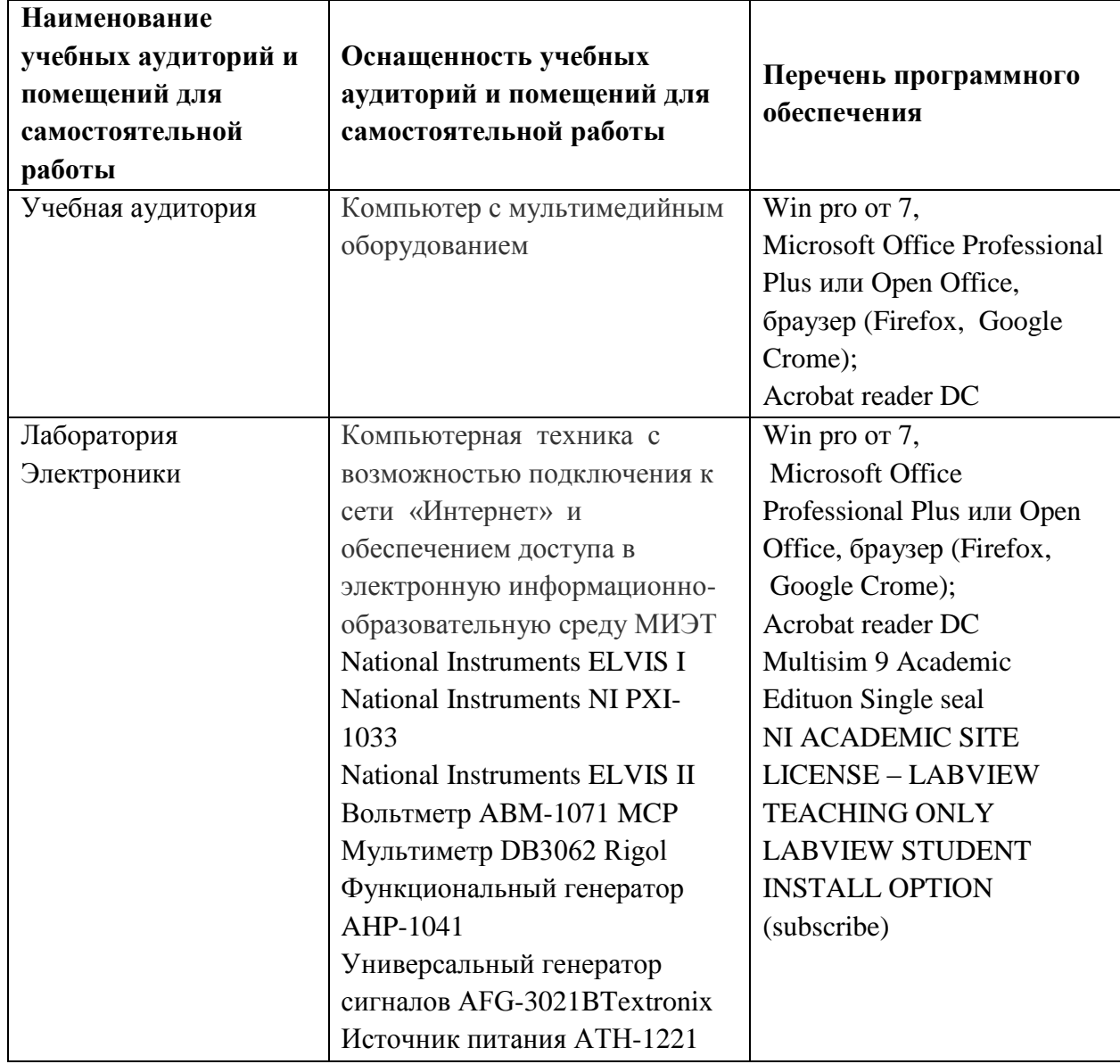

## **9. МАТЕРИАЛЬНО-ТЕХНИЧЕСКОЕ ОБЕСПЕЧЕНИЕ ДИСЦИПЛИНЫ**

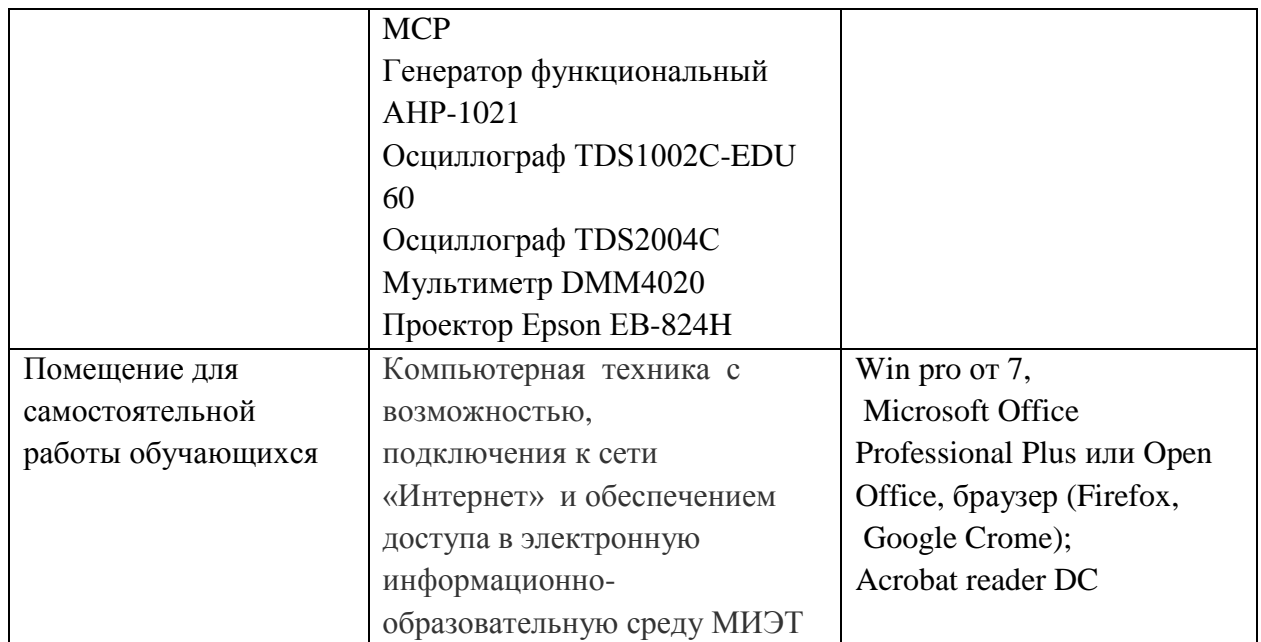

## **10. ФОНДЫ ОЦЕНОЧНЫХ СРЕДСТВ ДЛЯ ПРОВЕРКИ ФОРМИРОВАННОСТИ КОМПЕТЕНЦИЙ/ПОДКОМПЕТЕНЦИЙ**

ФОС по подкомпетенции УК-10.ЭлТех. «Способен принимать обоснованные экономические решения в технически сложных областях деятельности на основе знаний электронной техники»

Фонд оценочных средств представлен отдельным документом и размещен в составе УМК дисциплины электронной информационной образовательной среды ОРИОКС// URL: : [https://orioks.miet.ru/prepare/ir-science?id\\_science=2204994](https://orioks.miet.ru/prepare/ir-science?id_science=2204994)

## **11. МЕТОДИЧЕСКИЕ УКАЗАНИЯ ДЛЯ ОБУЧАЮЩИХСЯ ПО ОСВОЕНИЮ ДИСЦИПЛИНЫ**

#### **11.1. Особенности организации процесса обучения**

Самостоятельная работа студентов составляет не менее 50% от общей трудоемкости дисциплины и является важнейшим компонентом образовательного процесса, формирующим личность студента, его мировоззрение и развивающим его способности к самообучению и повышению своего профессионального уровня.

Целью самостоятельной работы является формирование способностей к самостоятельному познанию и обучению, творческому обзору литературы, критическому анализу информации, поиску новых и неординарных решений, аргументированному обобщению различных точек зрения, оформлению и представлению полученных результатов, отстаиванию своего мнения в процессе дискуссии. Отстаиванию своих предложений, умений подготовки выступлений и ведения дискуссий.

Самостоятельная работа заключается в проектно-ориентированном изучении отдельных тем курса по заданию преподавателя по рекомендуемой им литературе, а так же в решении расчетной части и оформлении отчетов по результатам выполненных лабораторных работ, в подготовке к следующей лабораторной работе.

На практическом занятии после краткого повторения теории по одной из тем модуля нужно пошагово разобрать типовые задачи, и выдать индивидуальное задание для самостоятельного решения. Результаты решения задач обсуждаются в диалоговом режиме между студентами, студентами и преподавателем, но без доминирования преподавателя. Такой подход к обучению способствует развитию у студентов умений вести дискуссию, отстаивать свою позицию и аргументировать ее, анализировать изучаемый материал, акцентировано представлять его аудитории.

На лабораторных занятиях в электротехническом компьютерном центре кафедры с помощью современных пакетов MathLab, Multisim, LabView и аппаратно-программных комплексов NI ELVIS II АПК предоставить возможность каждому студенту наблюдать явления и процессы, теория которых излагается в учебниках, на лекциях, на практических занятиях и в УМК.

Для закрепления полученных знаний и в качестве практической составляющей подготовки студентов, ими выполняются индивидуальные задания по тематике лабораторных работ. Задания могут проходить как аудиторно (в аудитории для самостоятельной подготовки), так и дома. Индивидуальные задания включают в себя использование практических навыков при расчете данных, полученных на лабораторных работах, но без помощи преподавателя и выполняются каждым студентом индивидуально.

По завершению обучения проводится представление результатов выполнения индивидуального задания, оно может проводиться как на лабораторных работах, так и дистанционно (путем общения с преподавателем по средствам электронной связи).

Критерием оценки является совокупность данных, реализованных и продемонстрированных в каждом конкретном случае.

Полученные знания на лекциях, а также на лабораторных работах, используются студентами при выполнении индивидуального задания, а также при написании выпускных квалификационных работ. Опыт, полученный студентами при выполнении лабораторных работ, несомненно, пригодится при работе по специальности.

#### **11.2. Система контроля и оценивания**

Для оценки успеваемости студентов по дисциплине используется накопительная балльная система.

Мониторинг успеваемости студентов проводится в течение семестра трижды: по итогам 1-8 учебных недель, 9 – 12 учебных недель, 13 – 17 (17-я неделя зачетная).

#### **РАЗРАБОТЧИК:**

Доцент Института МПСУ, к.т.н. \_\_\_\_\_\_\_\_\_\_\_\_\_\_\_\_/В.Н. Белоусов/

Рабочая программа дисциплины «Электронная техника» по направлению подготовки 38.03.02 «Менеджмент» направленность (профиль) «Маркетинг и управление инновационными проектами» в Институте МПСУ и утверждена на заседании УС Института МПСУ « $3O$ » семерт 2020 года, протокол № 1

Зам. Директора Института МПСУ /Д.В. Калеев/

#### **ЛИСТ СОГЛАСОВАНИЯ**

Рабочая программа согласована выпускающей кафедрой маркетинга и управления проектами

Заведующий кафедрой МиУП /С.П. Олейник /

Рабочая программа согласована с Центром подготовки к аккредитации и независимой оценки качества

Начальник АНОК /И.М. Никулина /

Рабочая программа согласована с библиотекой МИЭТ

Директор библиотеки  $\overline{\mathcal{M}}$  /  $\overline{\mathcal{M}}$  /  $\overline{\mathcal{M}}$  /  $\overline{\mathcal{M}}$  /  $\overline{\mathcal{M}}$  /  $\overline{\mathcal{M}}$  /  $\overline{\mathcal{M}}$  /  $\overline{\mathcal{M}}$  /  $\overline{\mathcal{M}}$  /  $\overline{\mathcal{M}}$  /  $\overline{\mathcal{M}}$  /  $\overline{\mathcal{M}}$  /  $\overline{\mathcal{M}}$  /  $\overline{\mathcal{M}}$  /  $\overline$